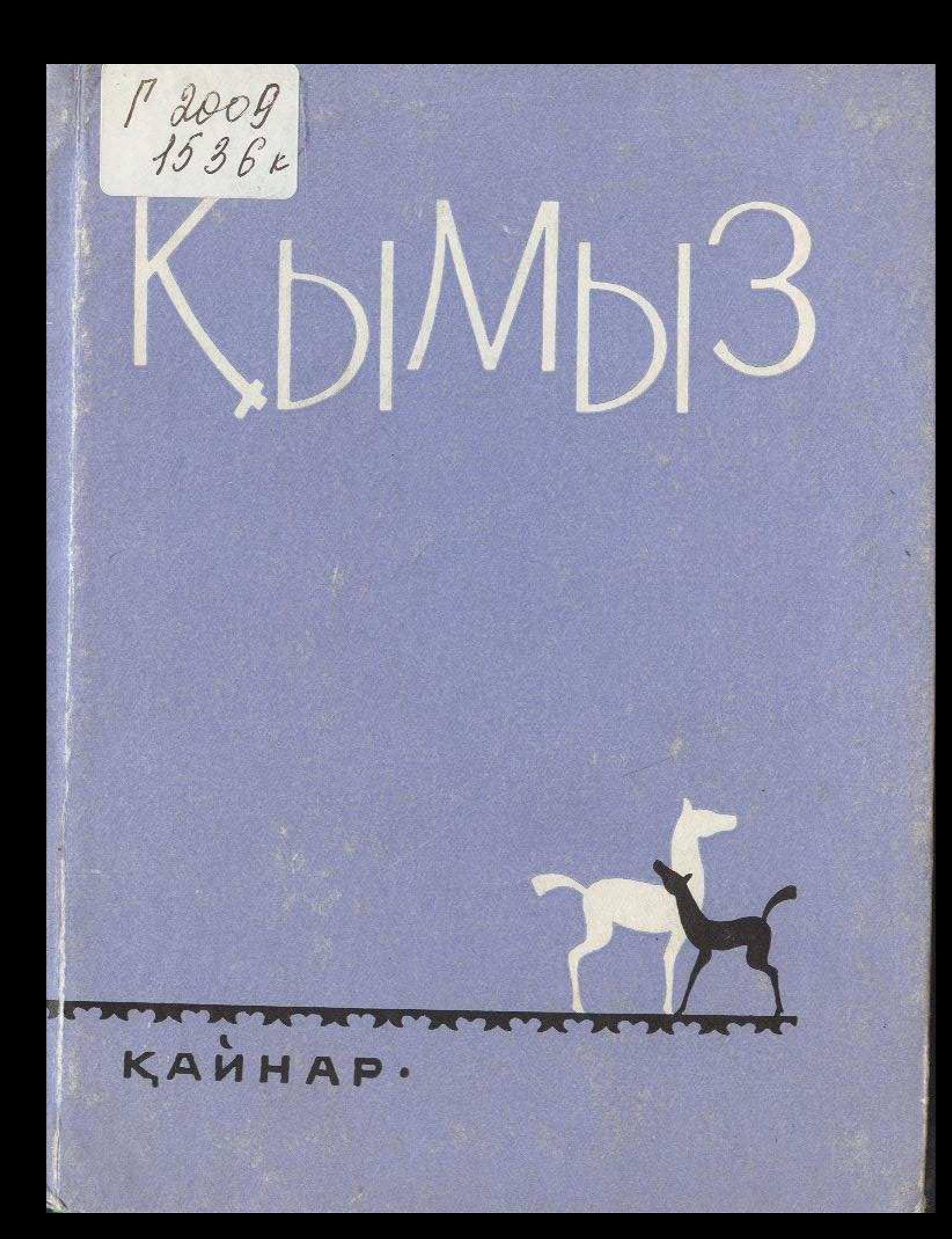

#### **MA3MYH**<sub>bI</sub>

# Шипалы сусын

**Beri** 

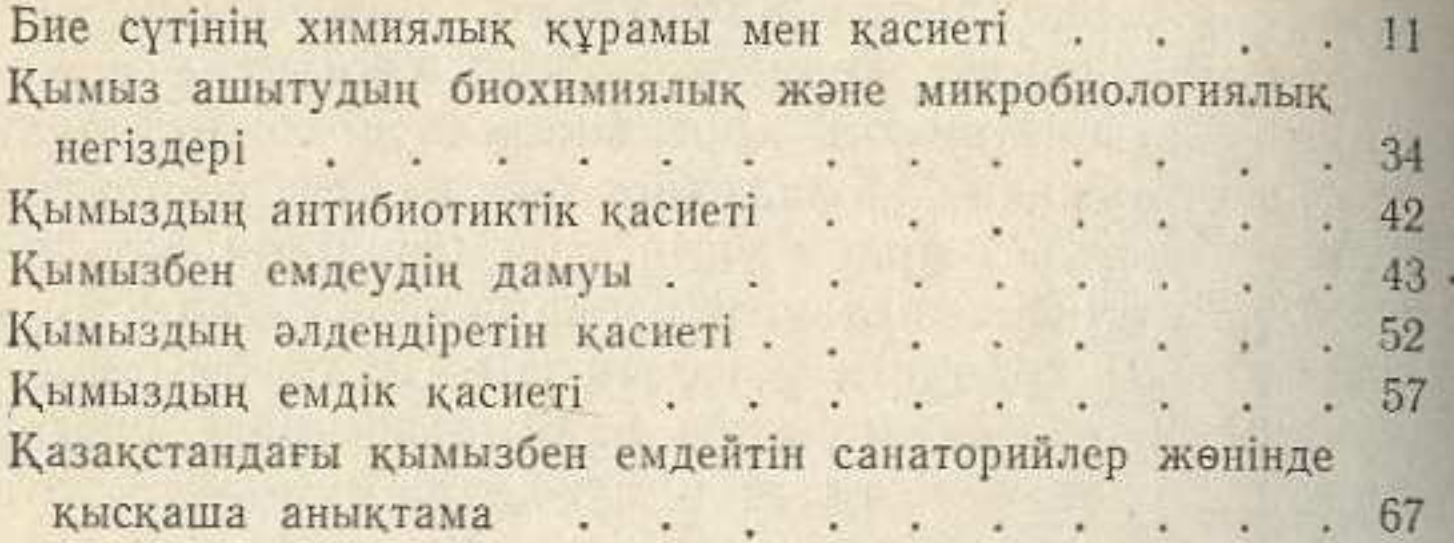

#### Қымыз ашытудың «құпиясы»

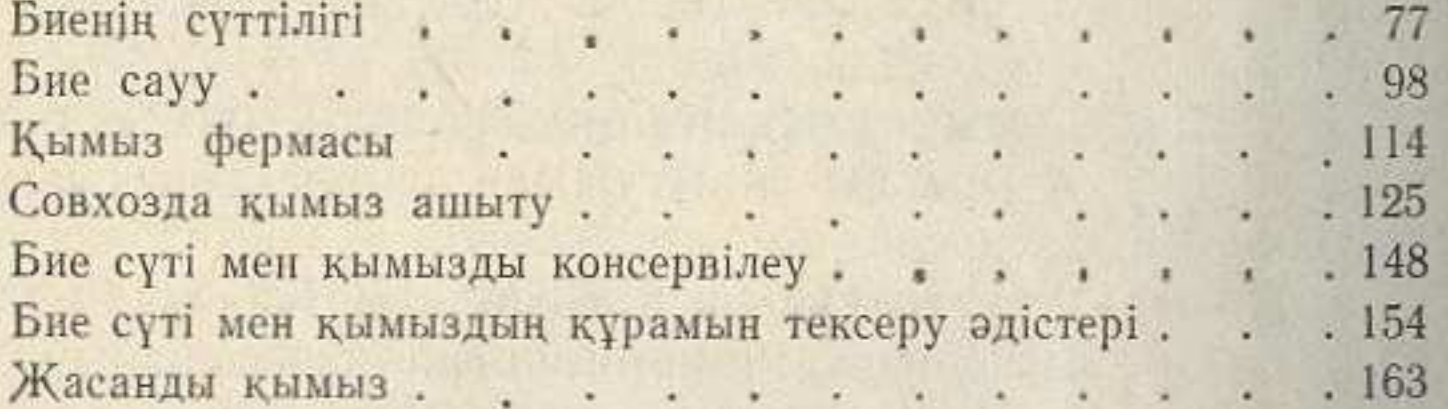

### КУМЫС

#### (на казахском языке)

## З. Сеитов, А. Хасенов, В. Черепанова, К. Дуйсенбаев

Редактор К. Байзаков. Переводчики: Т. Айнабеков, Х. Баймухамбетов. Художественный редактор Д. Н. Поляков. Технический редактор Б. Карибаева. Корректор Б. Джаканова

Сдано в набор 29/II-1968 г. Подписано к печати 28/V-1968 г. Формат бумаги 70×1081/22. Сорт и номер бумаги-типографская № 2, Объем в усл. печ. л. 7,5. Объем в уч.-изд. л. 7,2. Тираж 6500 экз. Цена 39 коп.

Издательство «Кайнар», г. Алма-Ата, ул. Кашгарская, 64.

Заказ № 1452. Полиграфкомбинат Главполиграфпрома Госкомитета Совета Министров КазССР по печати, г. Алма-Ата, ул. Пастера, 39.